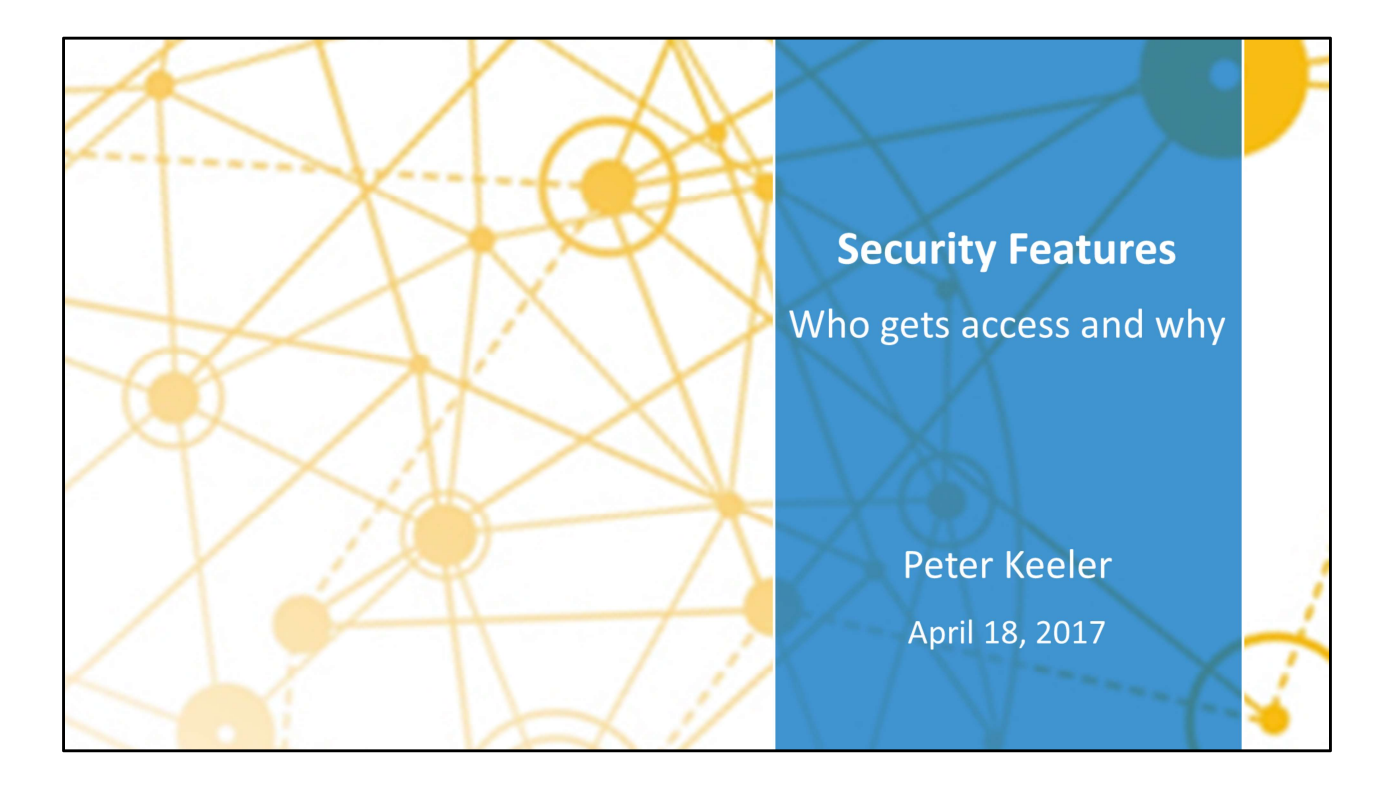

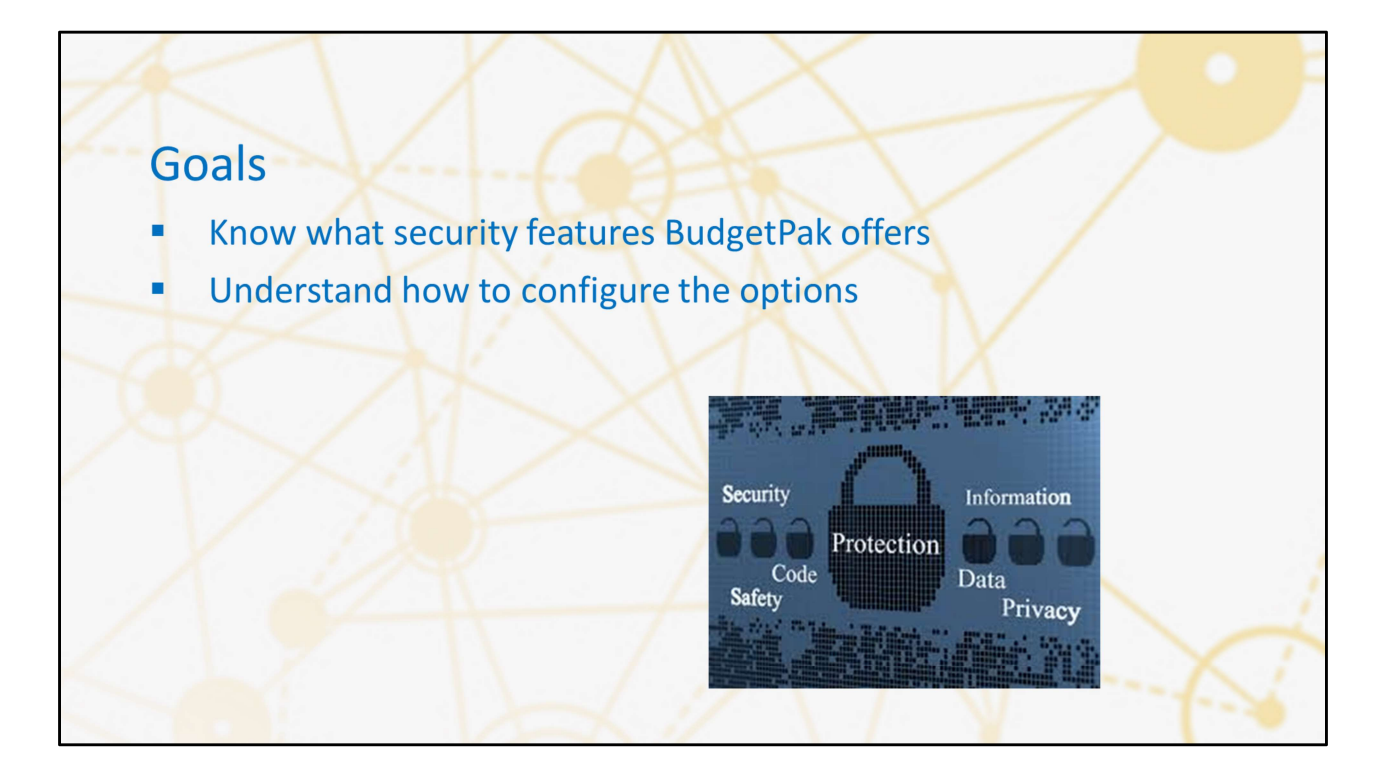

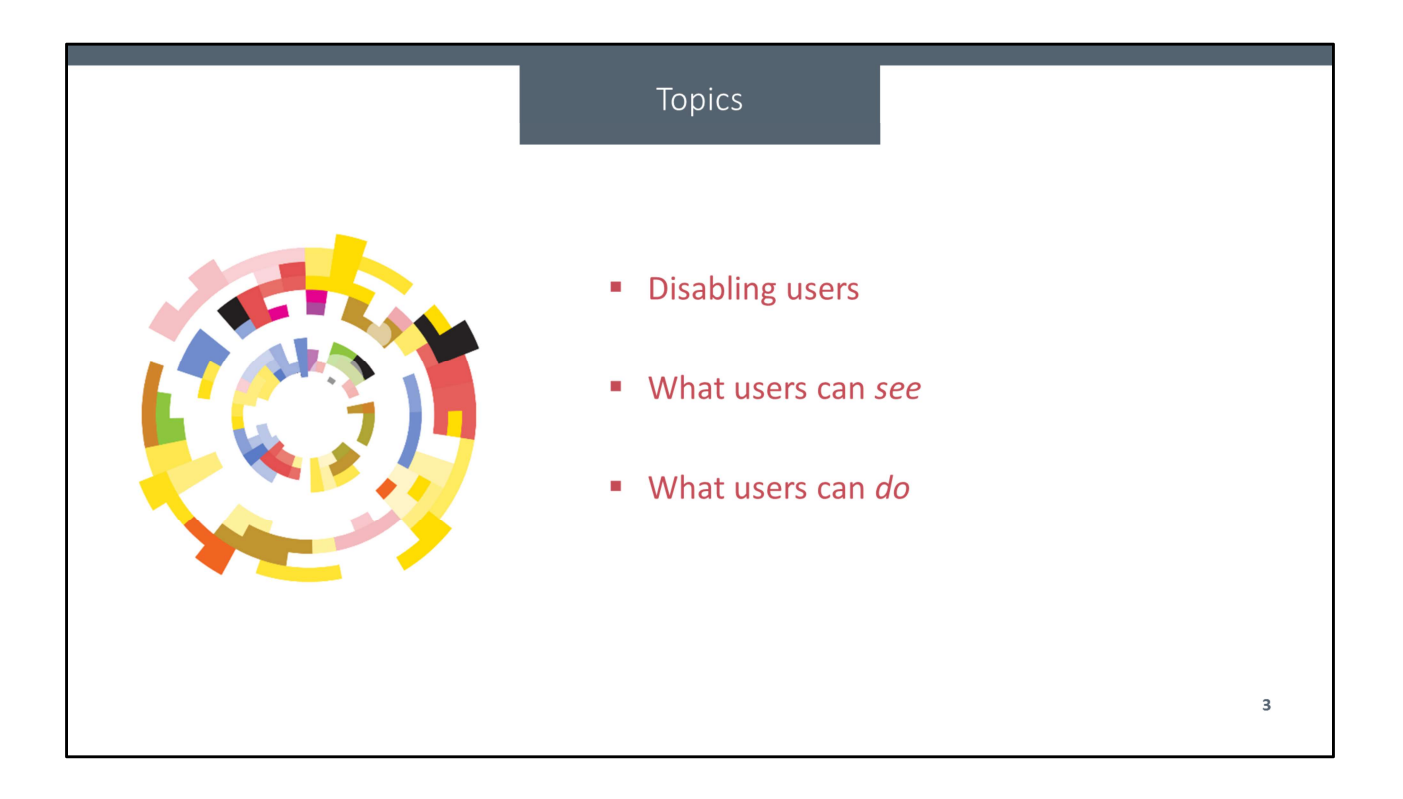

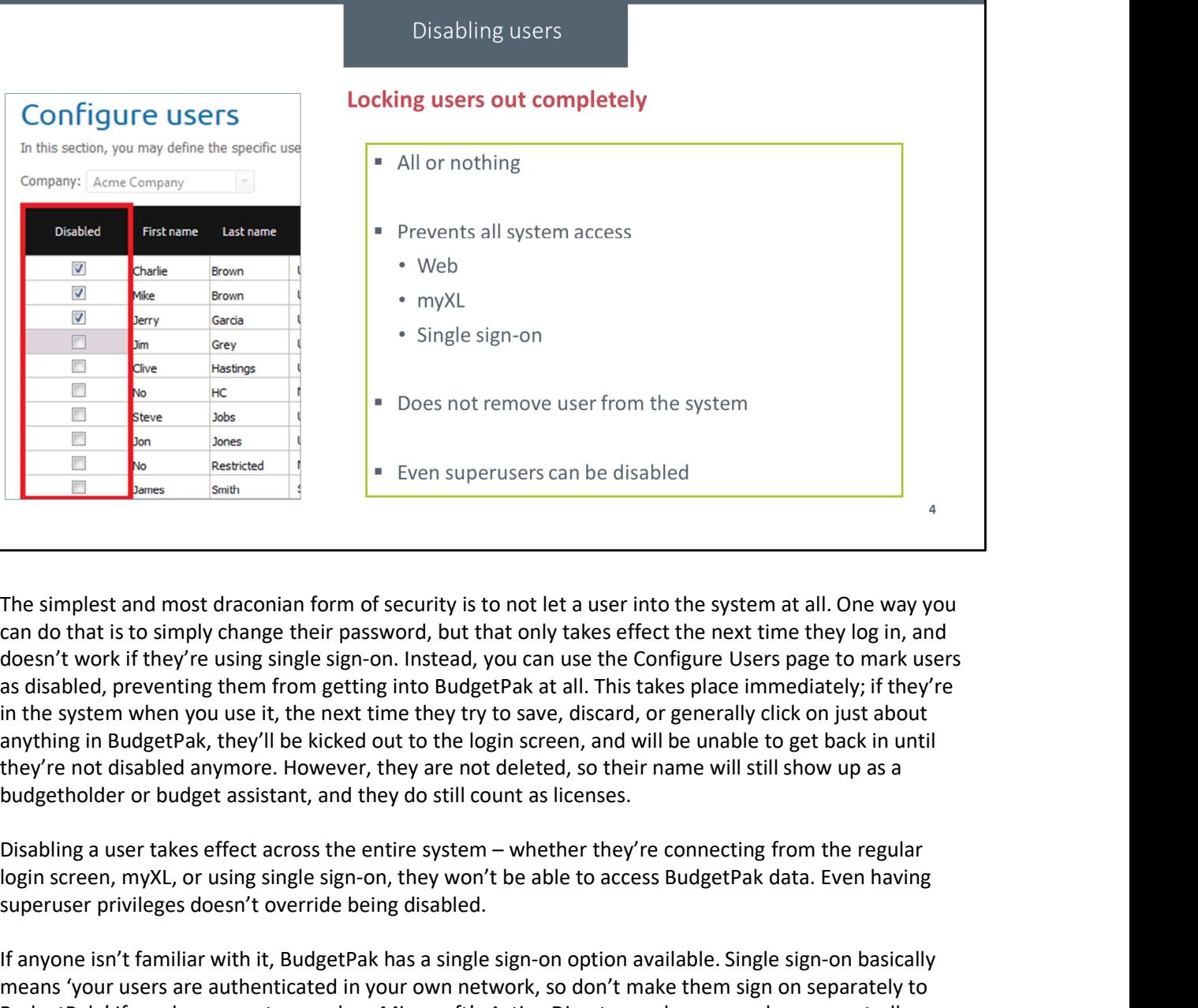

can do that is to simply change their password, but that only takes effect the next time they log in, and doesn't work if they're using single sign-on. Instead, you can use the Configure Users page to mark users as disabled, preventing them from getting into BudgetPak at all. This takes place immediately; if they're in the system when you use it, the next time they try to save, discard, or generally click on just about anything in BudgetPak, they'll be kicked out to the login screen, and will be unable to get back in until they're not disabled anymore. However, they are not deleted, so their name will still show up as a budgetholder or budget assistant, and they do still count as licenses. super a look of term over user from the system<br> **Examples doesn't and most draconian form of security is to not let a user into the system and that is to simply change their password, but that only takes effect the next ti** 

login screen, myXL, or using single sign-on, they won't be able to access BudgetPak data. Even having

If anyone isn't familiar with it, BudgetPak has a single sign-on option available. Single sign-on basically means 'your users are authenticated in your own network, so don't make them sign on separately to BudgetPak.' If you have a system such as Microsoft's Active Directory, where users have a centrallymanaged network login, then you can set up a special page on your network to use their existing credentials rather than a separate BudgetPak login.

If you delete a user instead of disabling them, they no longer count against your number of licensed users, but they can no longer be a budgetholder or budget assistant, and at some places in the system, such as on notes or files or in budget histories, they'll show up as 'Deleted user.'

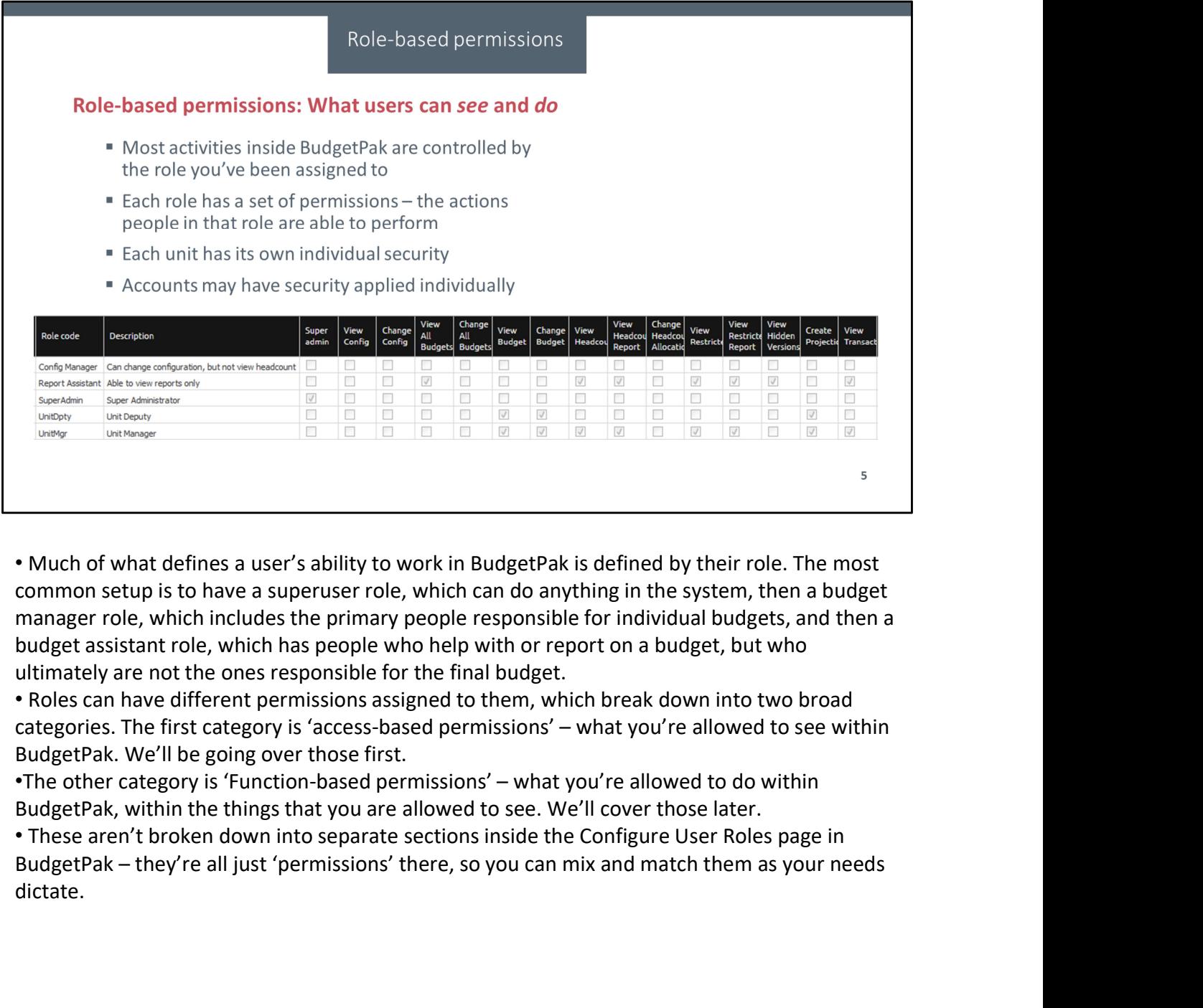

• Much of what defines a user's ability to work in BudgetPak is defined by their role. The most manager role, which includes the primary people responsible for individual budgets, and then a budget assistant role, which has people who help with or report on a budget, but who ultimately are not the ones responsible for the final budget.

• Roles can have different permissions assigned to them, which break down into two broad BudgetPak. We'll be going over those first.

BudgetPak, within the things that you are allowed to see. We'll cover those later.

• These aren't broken down into separate sections inside the Configure User Roles page in dictate.

# What users can see

- -

- -
- -

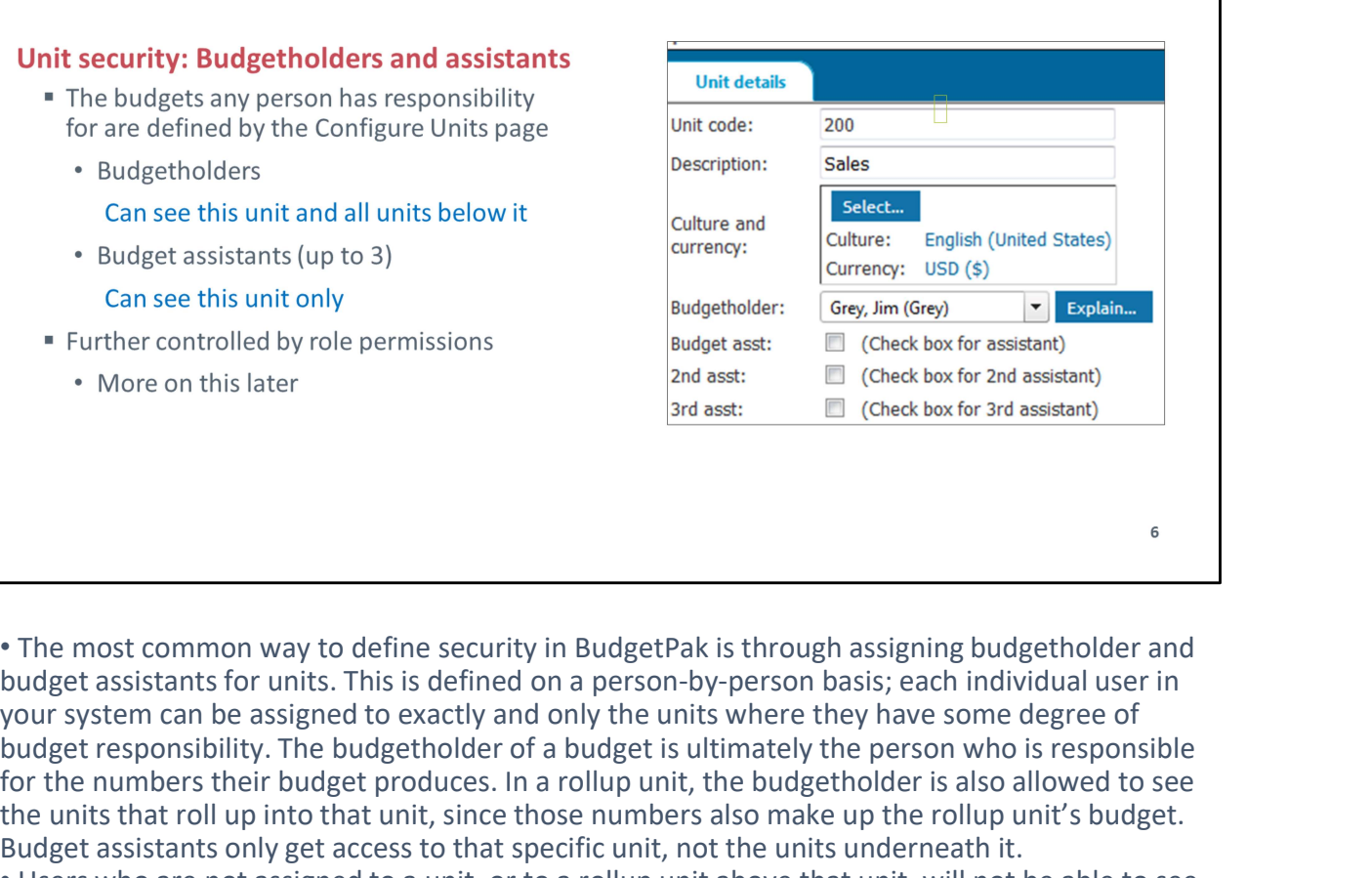

• The most common way to define security in BudgetPak is through assigning budgetholder and your system can be assigned to exactly and only the units where they have some degree of budget responsibility. The budgetholder of a budget is ultimately the person who is responsible for the numbers their budget produces. In a rollup unit, the budgetholder is also allowed to see the units that roll up into that unit, since those numbers also make up the rollup unit's budget. Budget assistants only get access to that specific unit, not the units underneath it. Further controlled by role permissions<br>
• Further controlled by role permissions<br>
• Nore on this later<br>
• More on this later<br>
• More on this later<br>
• The most common way to define security in BudgetPak is through assignin

• Users who are not assigned to a unit, or to a rollup unit above that unit, will not be able to see that unit's budget

from both the administrator's perspective and the user's perspective. For the administrator, it means that you have data privacy; users can only see the information that's relevant to them, and can't see anyone else's data. From the user side, this is useful because they don't have to hunt for the items that are their responsibilities; everything they can actually see in the system is relevant to them.

## What users can see

## **Account security: Restricted accounts**

- " The Configure Accounts page can mark accounts as 'restricted'
- Any section with a restricted account will not appear in the budget navigation map to users who do not have permission to see restricted accounts
- Restricted accounts will not appear in reports without the right permission as well

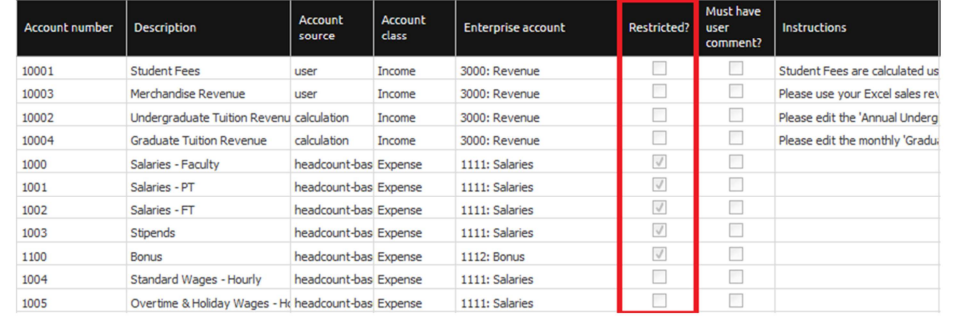

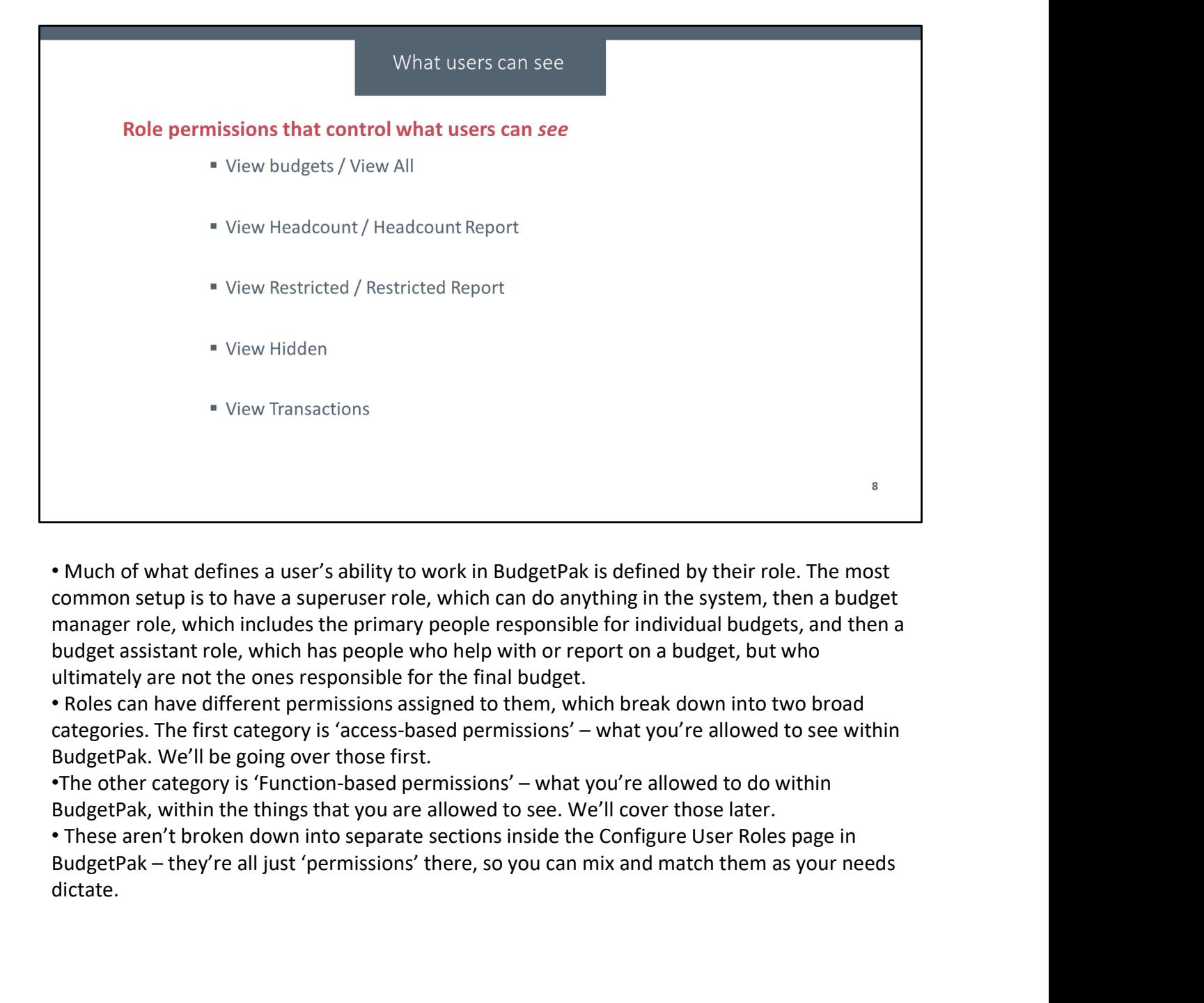

• Much of what defines a user's ability to work in BudgetPak is defined by their role. The most manager role, which includes the primary people responsible for individual budgets, and then a budget assistant role, which has people who help with or report on a budget, but who ultimately are not the ones responsible for the final budget.

• Roles can have different permissions assigned to them, which break down into two broad BudgetPak. We'll be going over those first.

BudgetPak, within the things that you are allowed to see. We'll cover those later.

• These aren't broken down into separate sections inside the Configure User Roles page in dictate.

### What users can see

- -
	-
	-

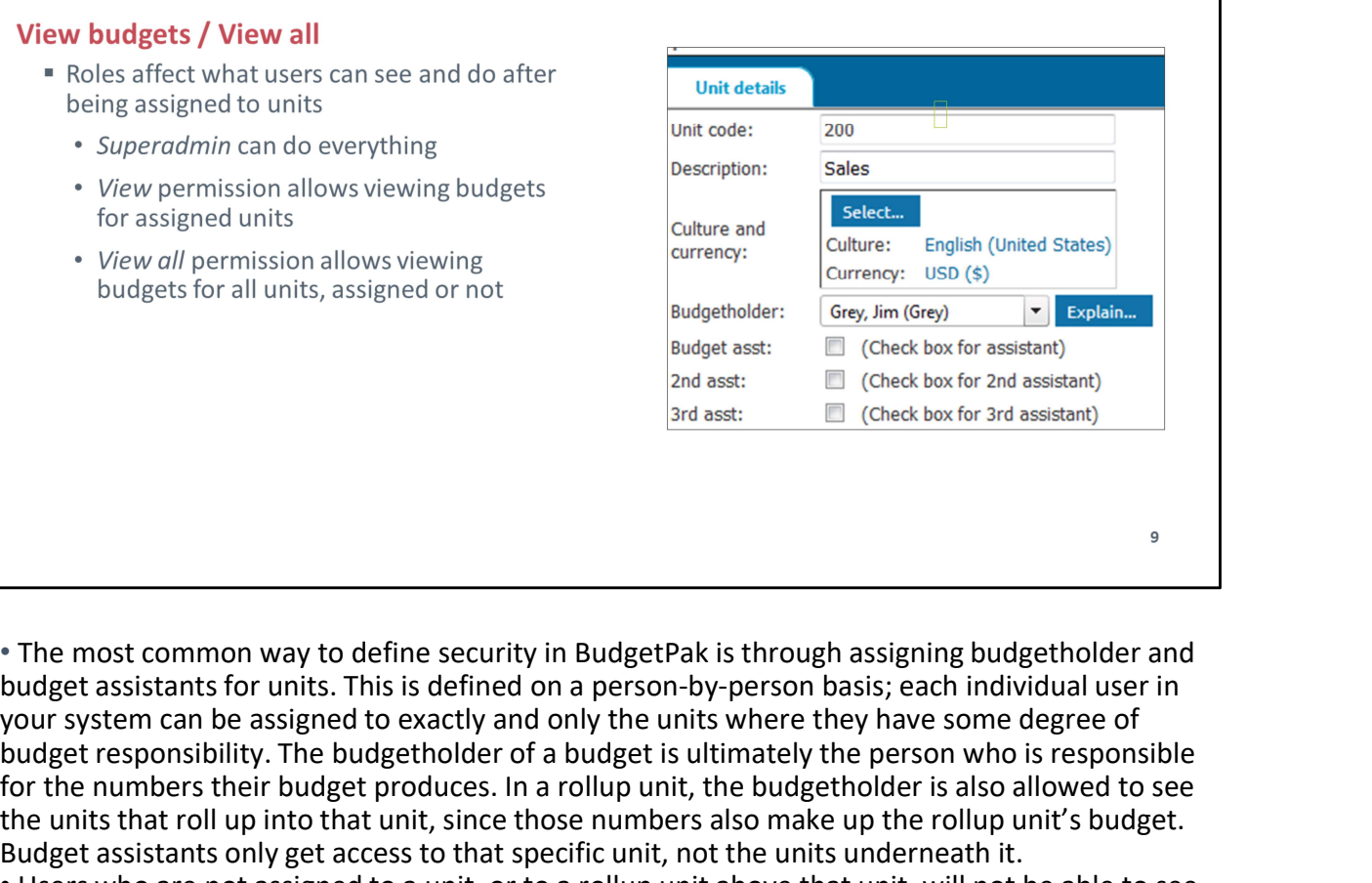

• The most common way to define security in BudgetPak is through assigning budgetholder and your system can be assigned to exactly and only the units where they have some degree of budget responsibility. The budgetholder of a budget is ultimately the person who is responsible for the numbers their budget produces. In a rollup unit, the budgetholder is also allowed to see the units that roll up into that unit, since those numbers also make up the rollup unit's budget. Budget assistants only get access to that specific unit, not the units underneath it. **Example 19 and the second of the security in BudgetPak is through ansigning budgetholder and budget assistants** of units. This is defined on a person-by-person basis, each individual user in the budget assistants for uni <sup>e</sup> The most common way to define security in BudgetPak is through assigning budgetholder and budget assistants for units. This is defined on a person-by-person basis; each individual user in your system can be assigned to

• Users who are not assigned to a unit, or to a rollup unit above that unit, will not be able to see that unit's budget

from both the administrator's perspective and the user's perspective. For the administrator, it means that you have data privacy; users can only see the information that's relevant to them, and can't see anyone else's data. From the user side, this is useful because they don't have to hunt for the items that are their responsibilities; everything they can actually see in the system is relevant to them.

• There are some roles that can see all units. I suspect that most of the people at this

with the 'View budget' and 'View all budgets' permissions. These are part of the user's role. If you have 'view' permissions, then you're allowed to see the budget for a unit; if you have 'view all' permissions, then you can see the budget for all units. If you don't have one of these permissions, then even if you're assigned as budgetholder, you won't be able to see the budget, which is not normally a desirable situation.

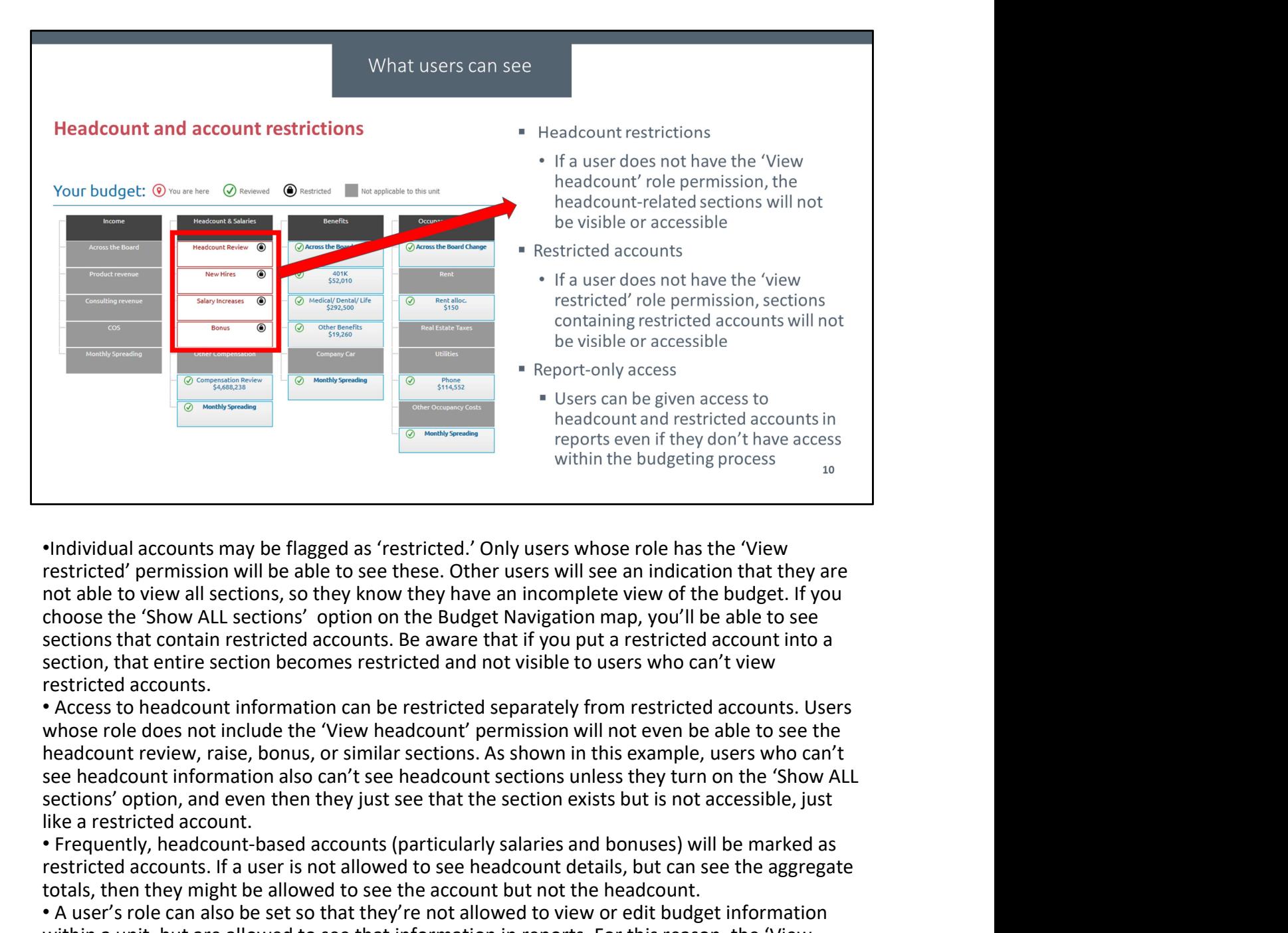

restricted' permission will be able to see these. Other users will see an indication that they are not able to view all sections, so they know they have an incomplete view of the budget. If you choose the 'Show ALL sections' option on the Budget Navigation map, you'll be able to see section, that entire section becomes restricted and not visible to users who can't view restricted accounts. <sup>1</sup>Hndividual accounts may be flagged as 'restricted.' Only users whose role has the 'View<br>restricted' permission will be able to see these. Other users will see an indication that they are<br>not able to view all sections, s

• Access to headcount information can be restricted separately from restricted accounts. Users headcount review, raise, bonus, or similar sections. As shown in this example, users who can't see headcount information also can't see headcount sections unless they turn on the 'Show ALL like a restricted account.

• Frequently, headcount-based accounts (particularly salaries and bonuses) will be marked as restricted accounts. If a user is not allowed to see headcount details, but can see the aggregate totals, then they might be allowed to see the account but not the headcount.

within a unit, but are allowed to see that information in reports. For this reason, the 'View restricted' and 'View headcount' role-based permissions also include separate options for 'View restricted reports' and 'View headcount reports'. A use case for this would be if you have a user who explicitly does not have authority to make headcount decisions, but does need to be able to see those decisions.

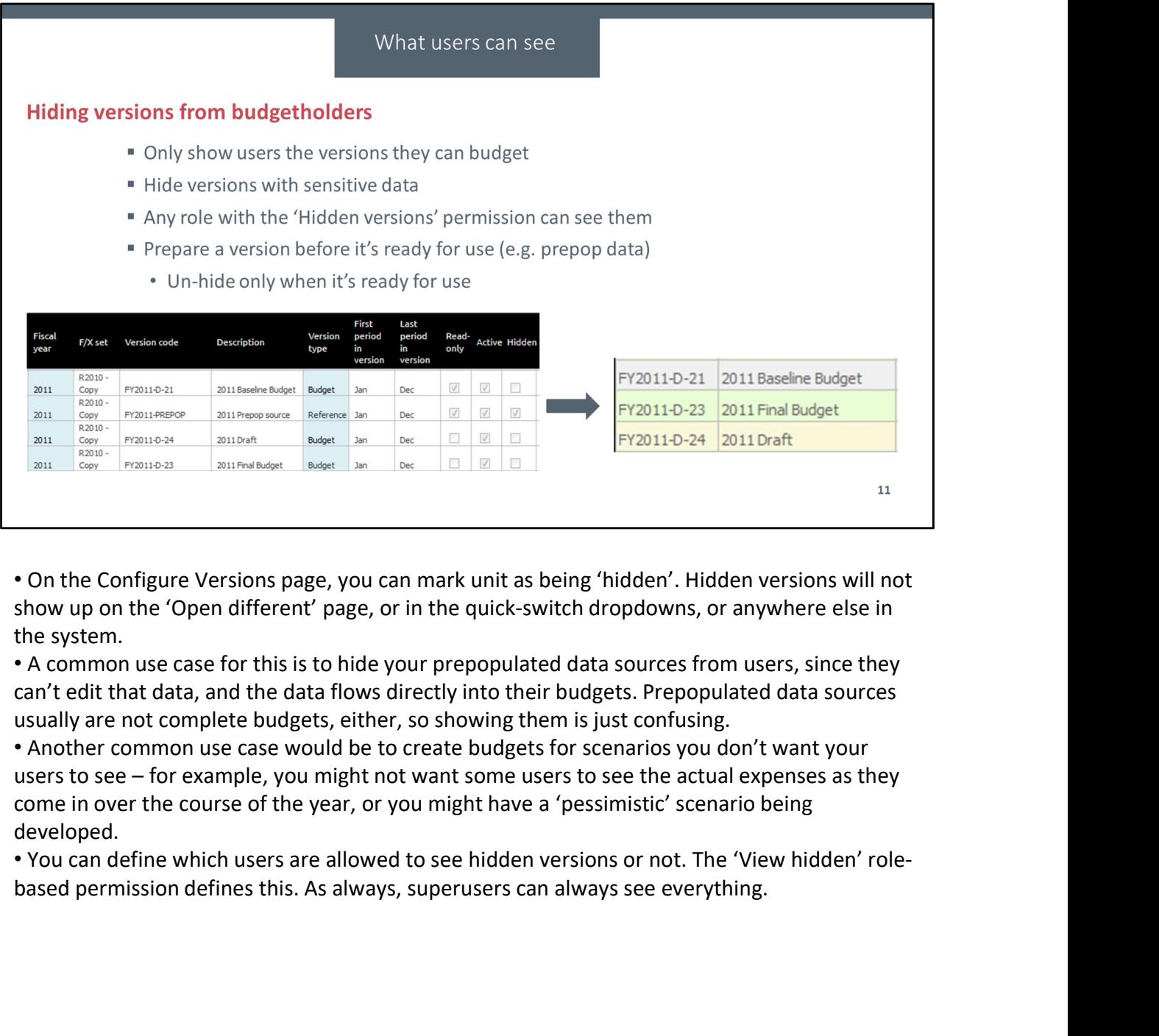

• On the Configure Versions page, you can mark unit as being 'hidden'. Hidden versions will not show up on the 'Open different' page, or in the quick-switch dropdowns, or anywhere else in the system.

• A common use case for this is to hide your prepopulated data sources from users, since they can't edit that data, and the data flows directly into their budgets. Prepopulated data sources usually are not complete budgets, either, so showing them is just confusing.

• Another common use case would be to create budgets for scenarios you don't want your come in over the course of the year, or you might have a 'pessimistic' scenario being developed.

• You can define which users are allowed to see hidden versions or not. The 'View hidden' role-

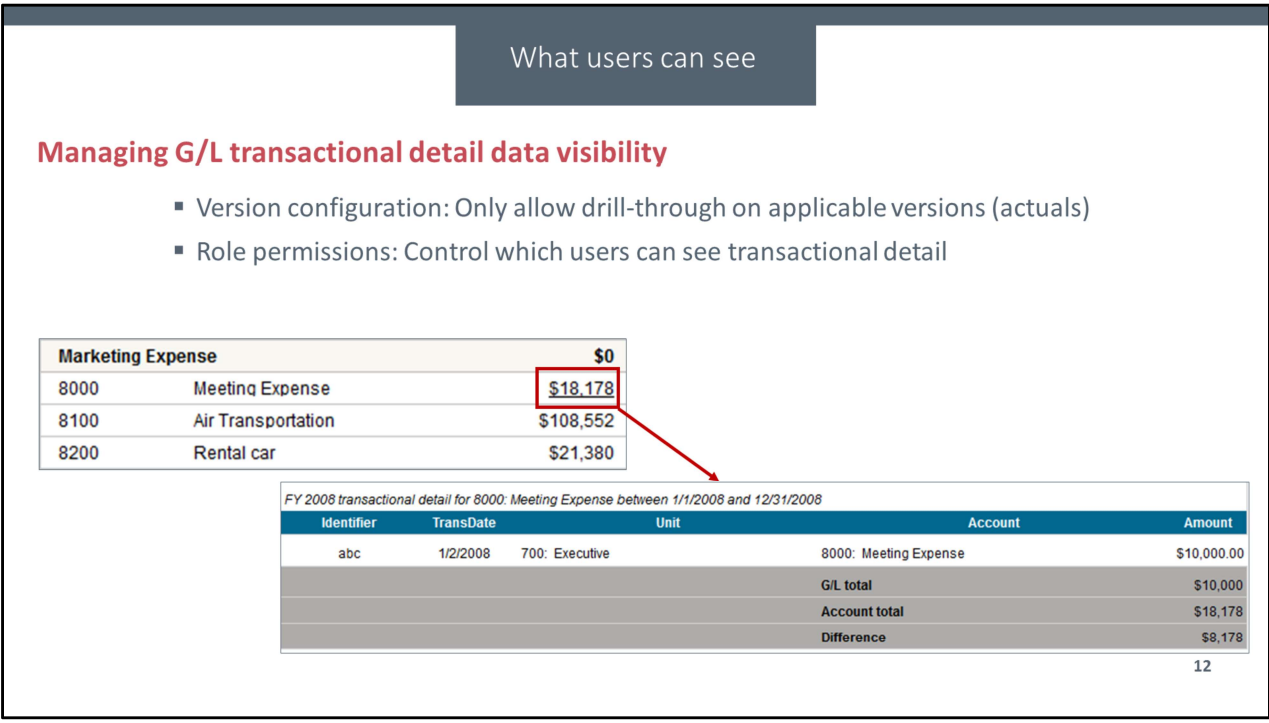

• On the Configure Versions page, if you've requested to have transactional detail enabled, you can also mark a version as 'Show GL detail.' When you have a version marked as showing GL detail, that means that your users can drill through into the actual transactions that make up your budget. Usually, this will be active only for the reference version that contains your actuals, and sometimes for a mid-year forecast. That way, the transactions should line up exactly with the actual income or expenses. Allowing transactional detail for a budget version can be useful if you want to get a very detailed look at differences between budget and actuals, but the recommended practice is to restrict the transactions to your reference version or forecasts only.

• You also have to assign the 'View transactions' permission to the user's role. Users without that permission aren't allowed to see transactional detail, even in versions that otherwise allow it. That way, you have control over whether users can see the finest-grained detail about your data.

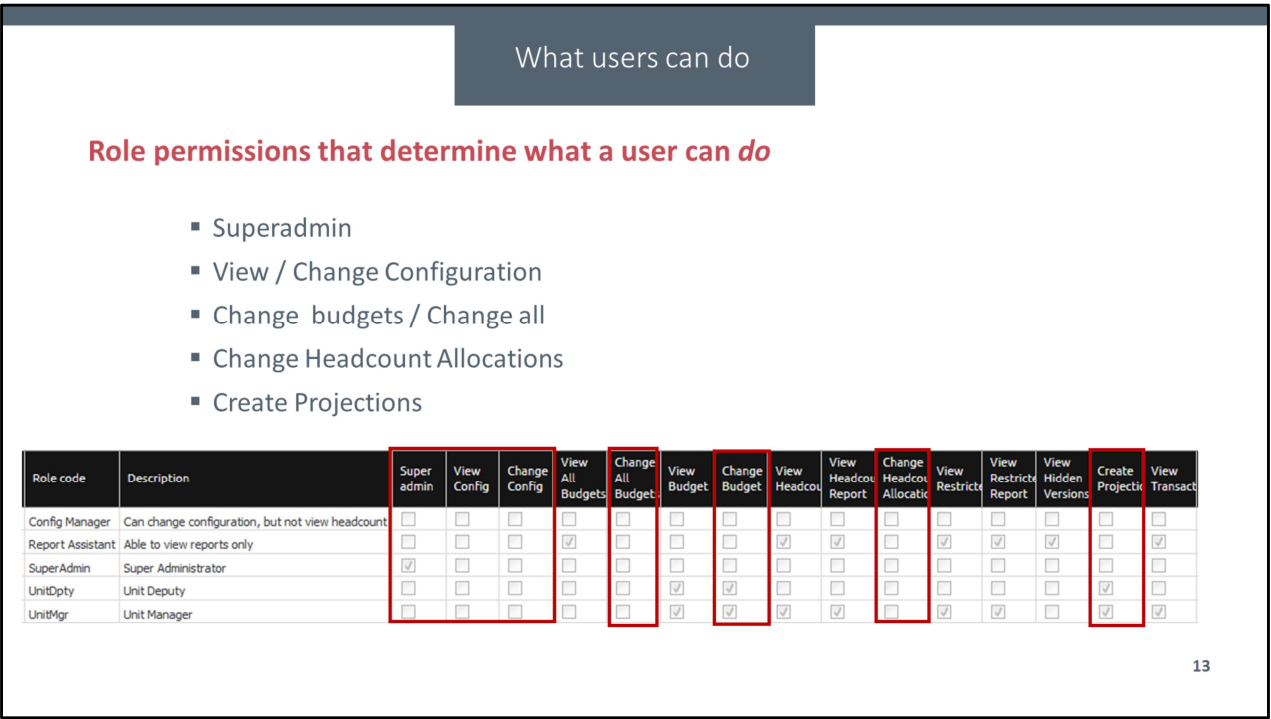

The next major category of permissions are the function-based permissions. These define what you're allowed to actually do within BudgetPak, within the scope of what you're allowed to see. We'll be going over each of these individually.

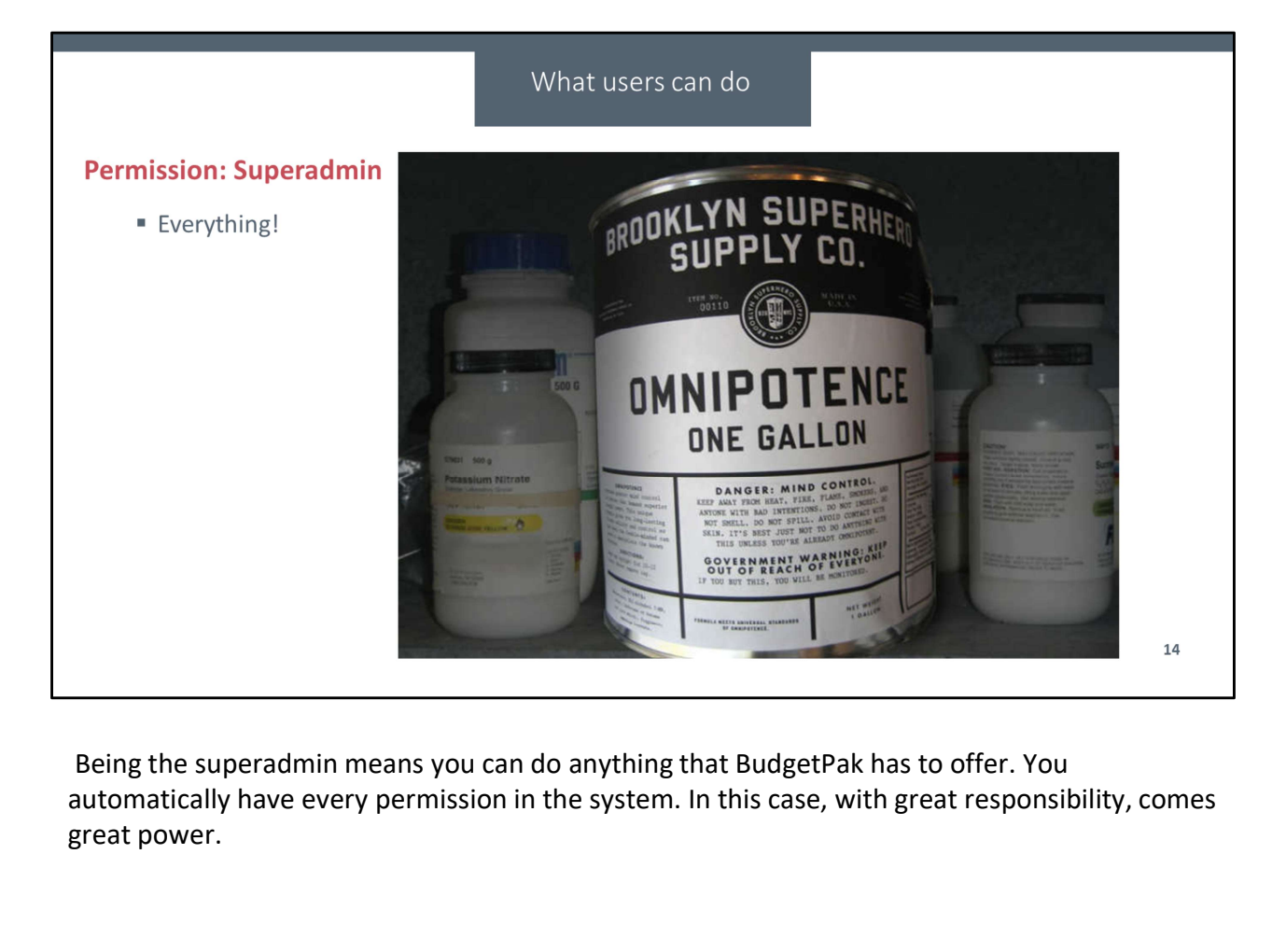

automatically have every permission in the system. In this case, with great responsibility, comes great power.

### Permission: View/change configuration

- 
- -
	-
	-
	-

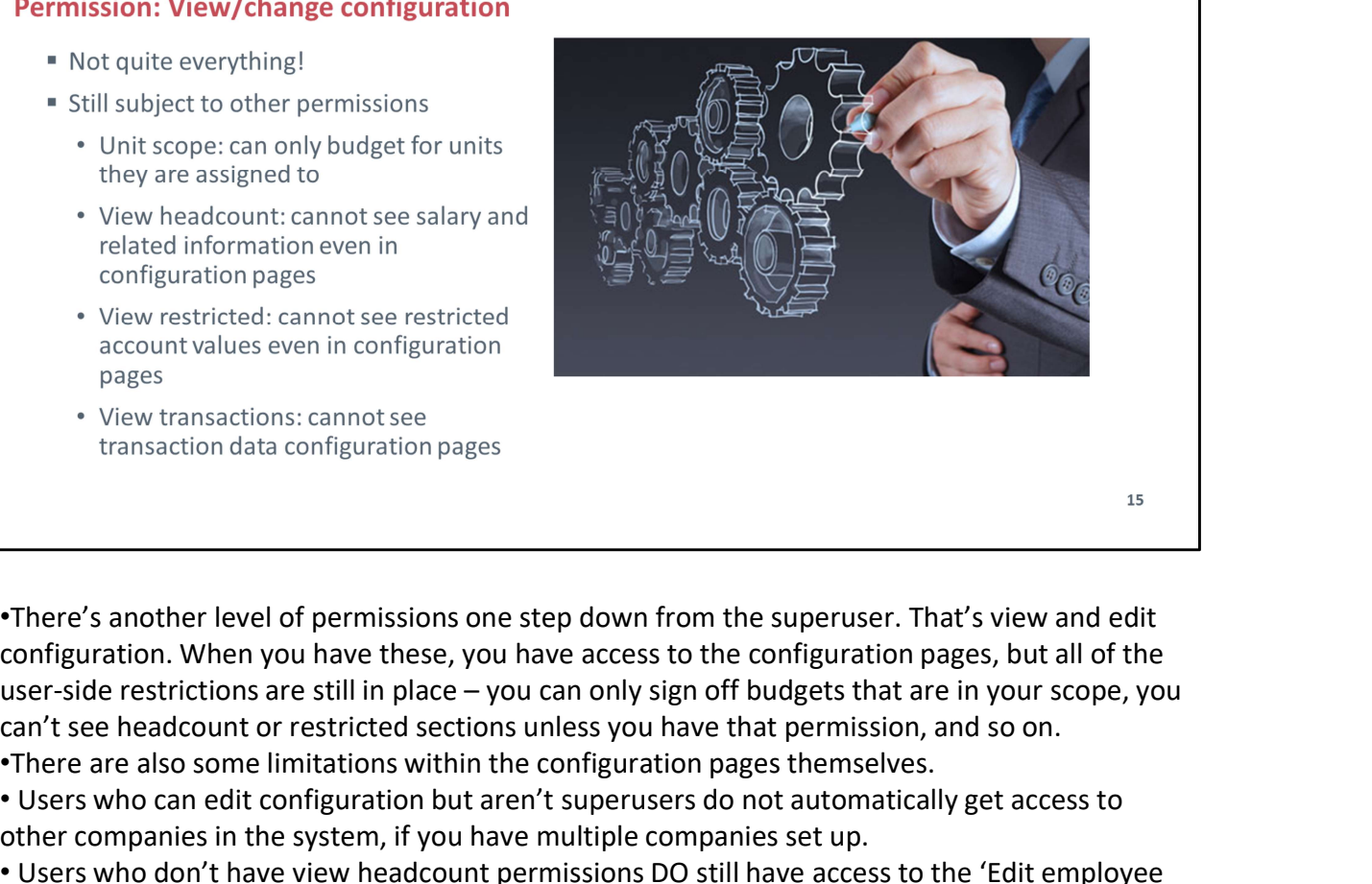

•There's another level of permissions one step down from the superuser. That's view and edit configuration. When you have these, you have access to the configuration pages, but all of the can't see headcount or restricted sections unless you have that permission, and so on. •There are also some limitations within the configuration pages themselves. they are assigned to<br>
• View the adcount: cannot see salary and<br>
• related information beyes<br>
• View transactions: cannot see restricted<br>
• View transactions: cannot see restricted<br>
• View transactions: cannot see<br>
• View

other companies in the system, if you have multiple companies set up.

• Users who don't have view headcount permissions DO still have access to the 'Edit employee data' and related pages, because they have to have that access to make some adjustments depending on other configuration changes. However, those users do not get to see some of the information for the headcount, particularly including the salary data and last raise or last bonus data.

• Users who can't see transactional data also can't configure transactional data.

• Users who can't see hidden versions DO still have access to all the versions on the Configure Versions page; they will not, however, be able to see any hidden versions from any budget-side pages, such as the quick-switch dropdowns.

### Permission: Change budgets / change all

- " Controls ability to edit budgets
- " Separation of 'view' and 'edit'
	-
- -
- -
	-

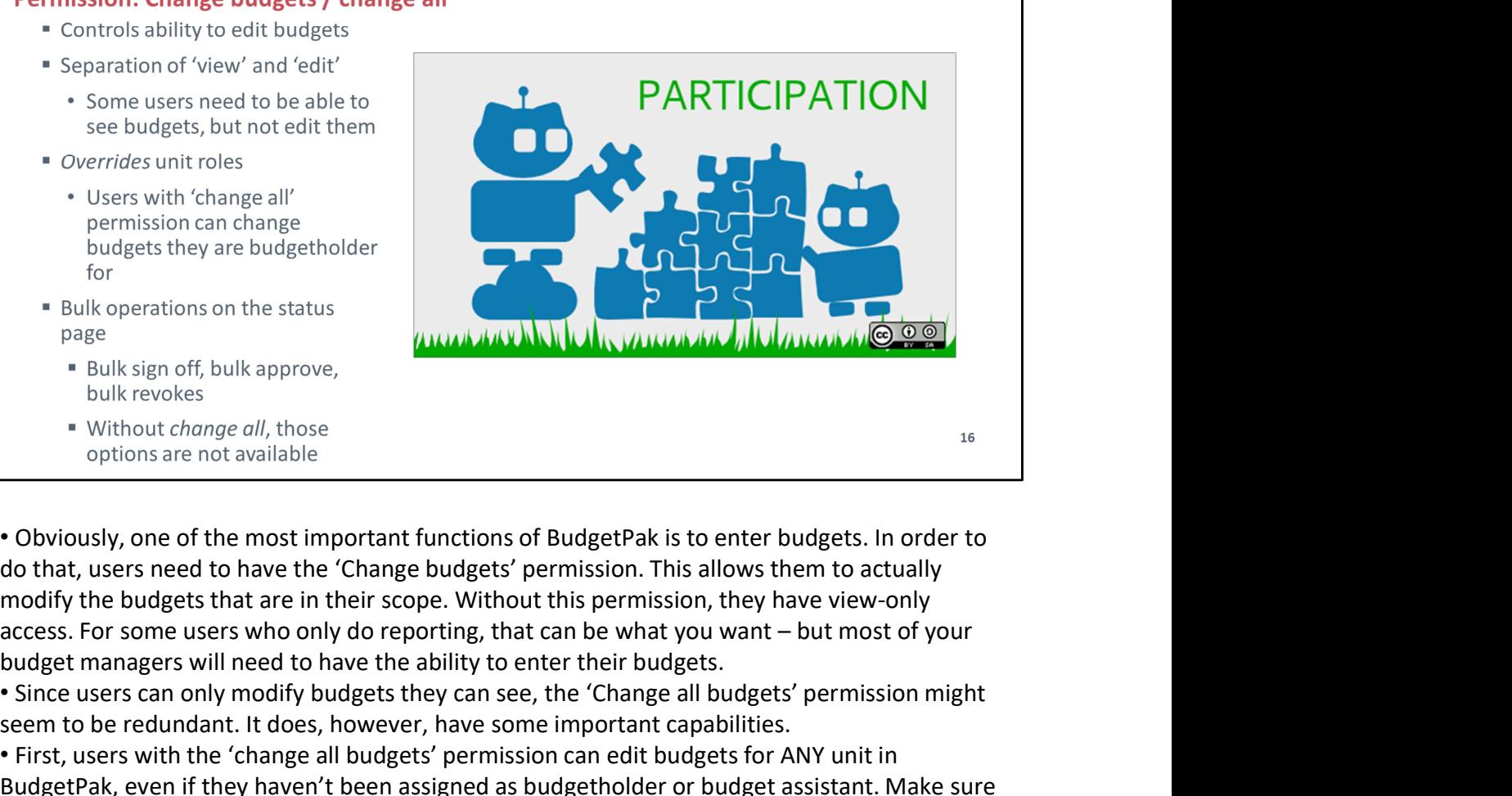

• Obviously, one of the most important functions of BudgetPak is to enter budgets. In order to do that, users need to have the 'Change budgets' permission. This allows them to actually modify the budgets that are in their scope. Without this permission, they have view-only budget managers will need to have the ability to enter their budgets.

• Since users can only modify budgets they can see, the 'Change all budgets' permission might seem to be redundant. It does, however, have some important capabilities.

• First, users with the 'change all budgets' permission can edit budgets for ANY unit in BudgetPak, even if they haven't been assigned as budgetholder or budget assistant. Make sure to grant this permission sparingly!

• Second, only users with the 'change all budgets' permission can sign off or revoke signoff in bulk from the Status page. This is a convenience feature that allows administrators or budgetholders to manage a whole branch of their unit hierarchy at a time. For example, if budgets all got signed off at the base level, and then a higher-level manager saw that the total budget was coming in too high, the manager might revoke signoff for the entire branch and give everyone instructions to reduce spending by X percent.

• Third, users with the 'change all budgets' permission but not the 'view all budgets' permission do have the ability to write data to all budgets, even ones they're not allowed to actually view. If someone has a specialized model for some particular account that's in multiple budgets, you could grant that person the 'change all budgets' permission and then provide them with a myXL sheet they could use to update budgets they can't actually see.

- 
- -
	-

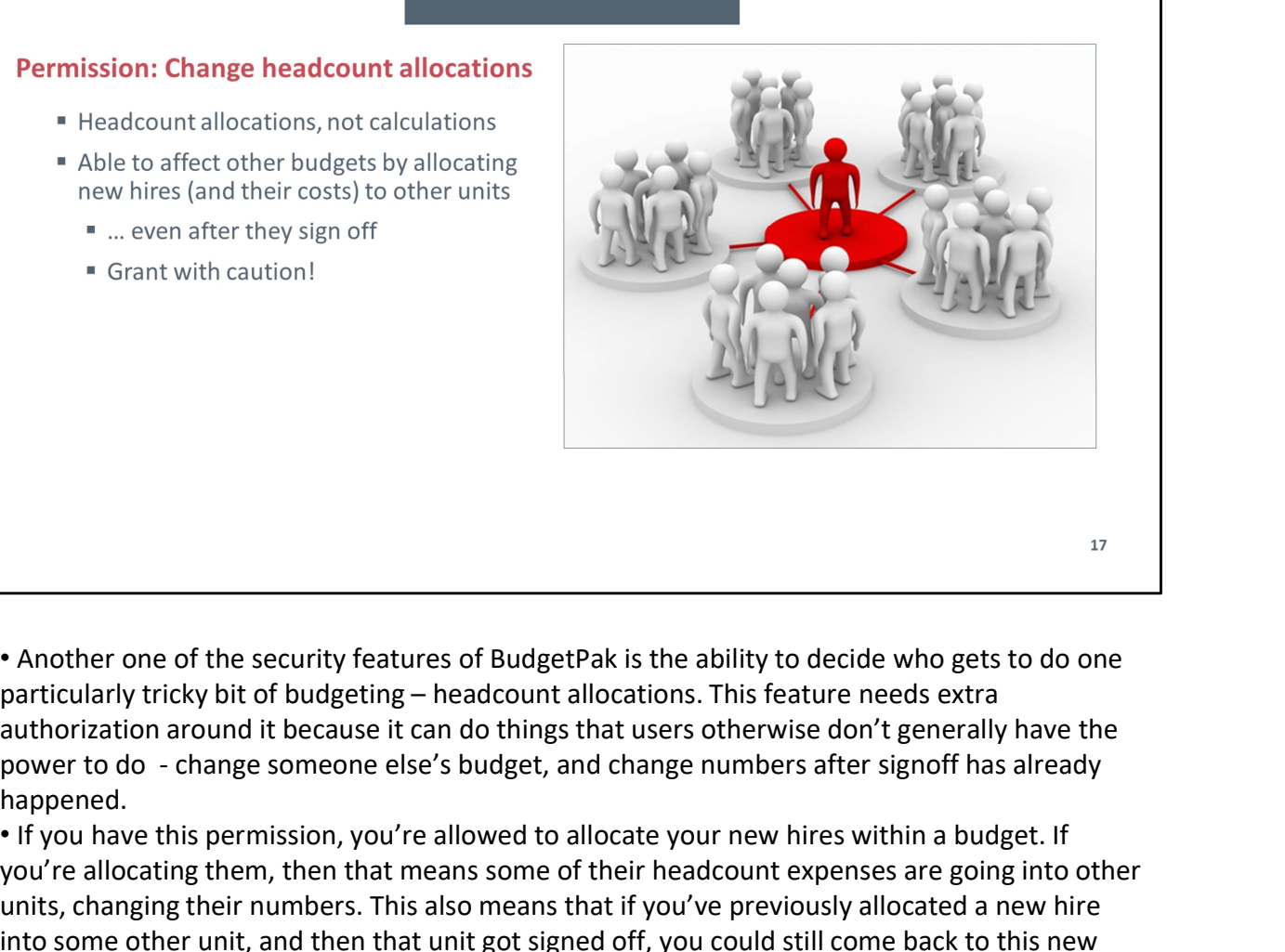

• Another one of the security features of BudgetPak is the ability to decide who gets to do one authorization around it because it can do things that users otherwise don't generally have the happened.

• If you have this permission, you're allowed to allocate your new hires within a budget. If you're allocating them, then that means some of their headcount expenses are going into other units, changing their numbers. This also means that if you've previously allocated a new hire into some other unit, and then that unit got signed off, you could still come back to this new **However the security features of BudgetPak is the ability to decide who gets to do one**<br>particularly tricky bit of budgeting – headcount allocations. This feature needs extra<br>pawer to do - change someone else's budget, a signed-off budget. As a result, a BudgetPak administrator has to explicitly give users this ability; by default, only administrators can set up employees with cross-unit impacts.

## **Create projections**

- Anyone can view projections they're assigned to
- " Only allowed users can create projections
- Account restrictions still apply
- 

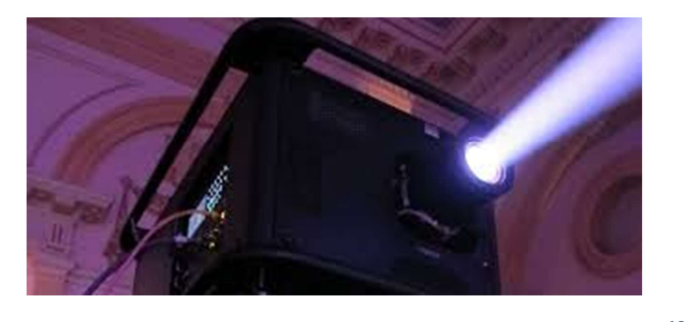

• The last permission-based topic we'll be going over today is the 'create projections' permission. Anyone is allowed to view and edit a projection if the creator of the projection assigned them that ability, which can be done on a projection-by-projection basis. However, only users who've been explicitly granted permission can create new projections of their own. There's a separate session for projections, so I won't go into them too much right now. From a security standpoint, it's useful to know that even when setting up a projection, the other **Final apply still apply – if a user can't see restricted accounts or hidden versions.**<br> **Properties and the metal apply and the strict of the creator of the projections'**<br>
assigned them that ability, which can be done on include restricted accounts or hidden versions in their projections.

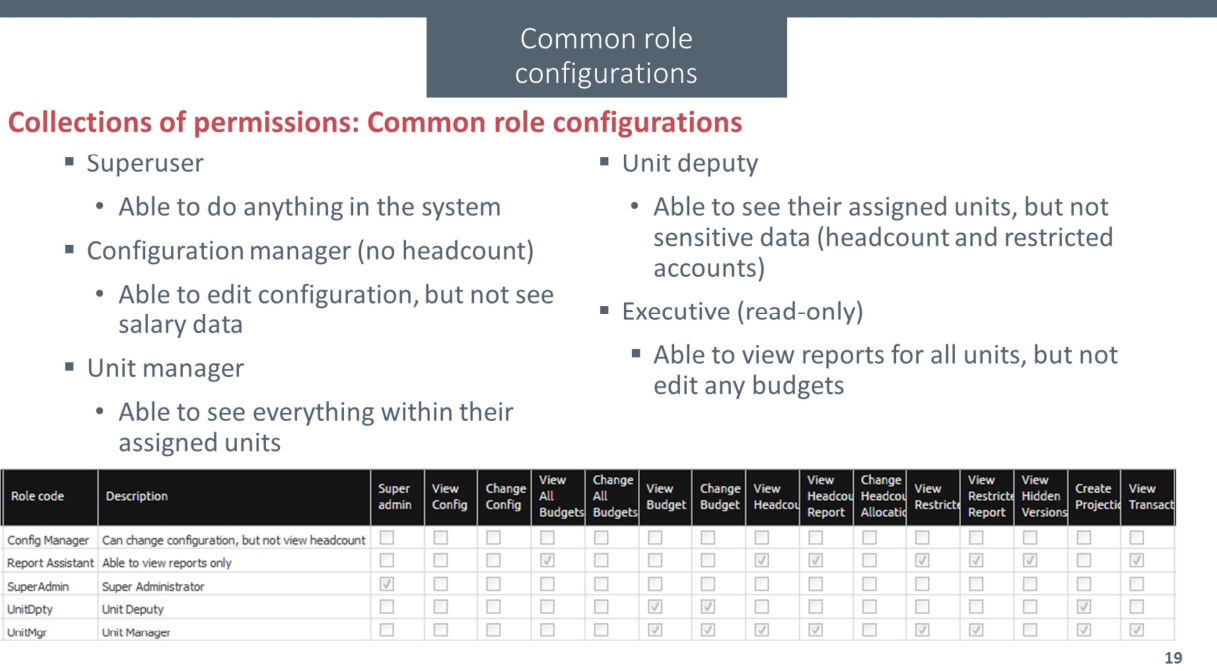

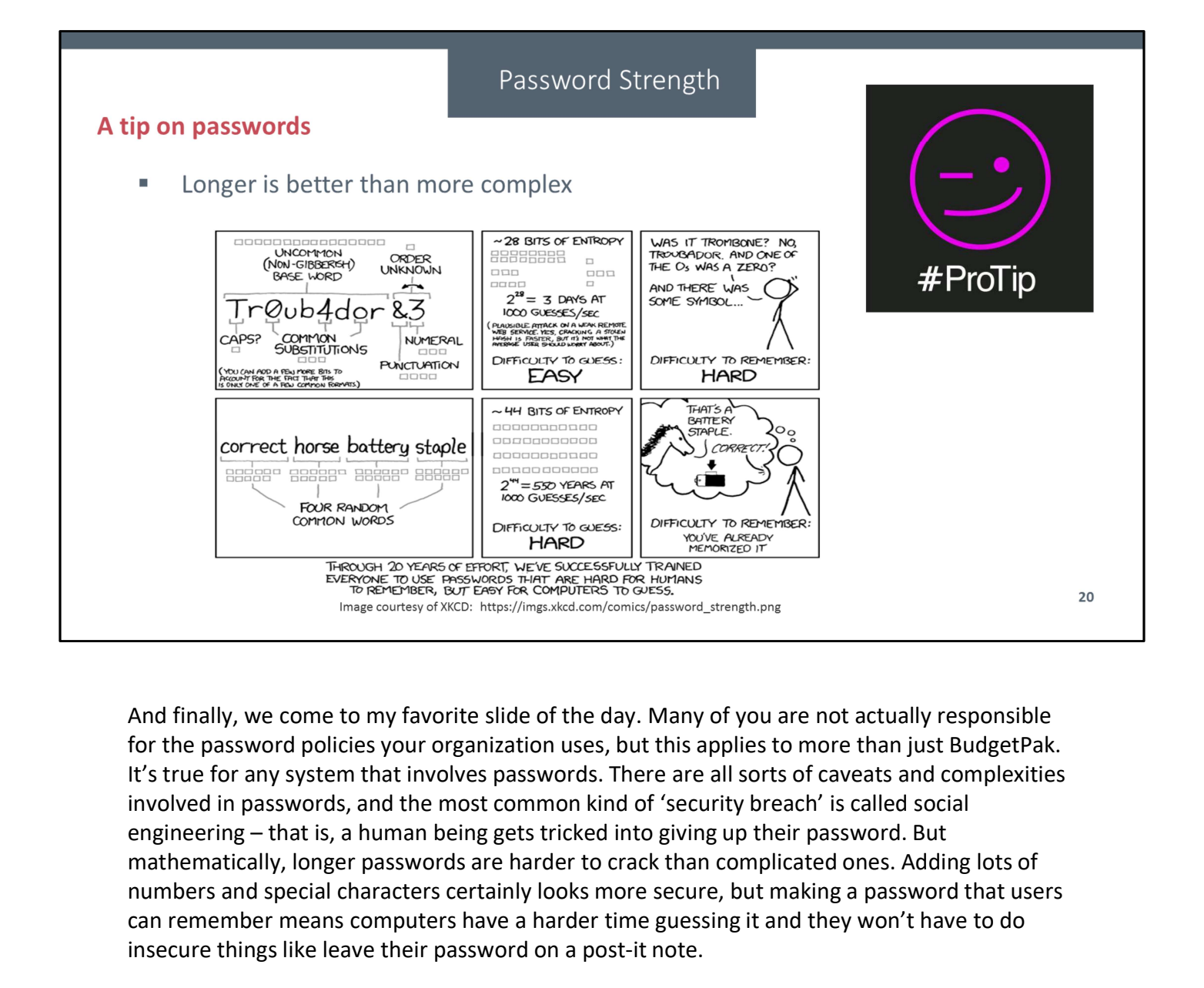

for the password policies your organization uses, but this applies to more than just BudgetPak. It's true for any system that involves passwords. There are all sorts of caveats and complexities involved in passwords, and the most common kind of 'security breach' is called social mathematically, longer passwords are harder to crack than complicated ones. Adding lots of numbers and special characters certainly looks more secure, but making a password that users can remember means computers have a harder time guessing it and they won't have to do insecure things like leave their password on a post-it note.

Just don't actually use 'correcthorsebatterystaple' as listed in this comic. They released a list of common passwords last year, and thanks to this comic strip, that one was in the top hundred.

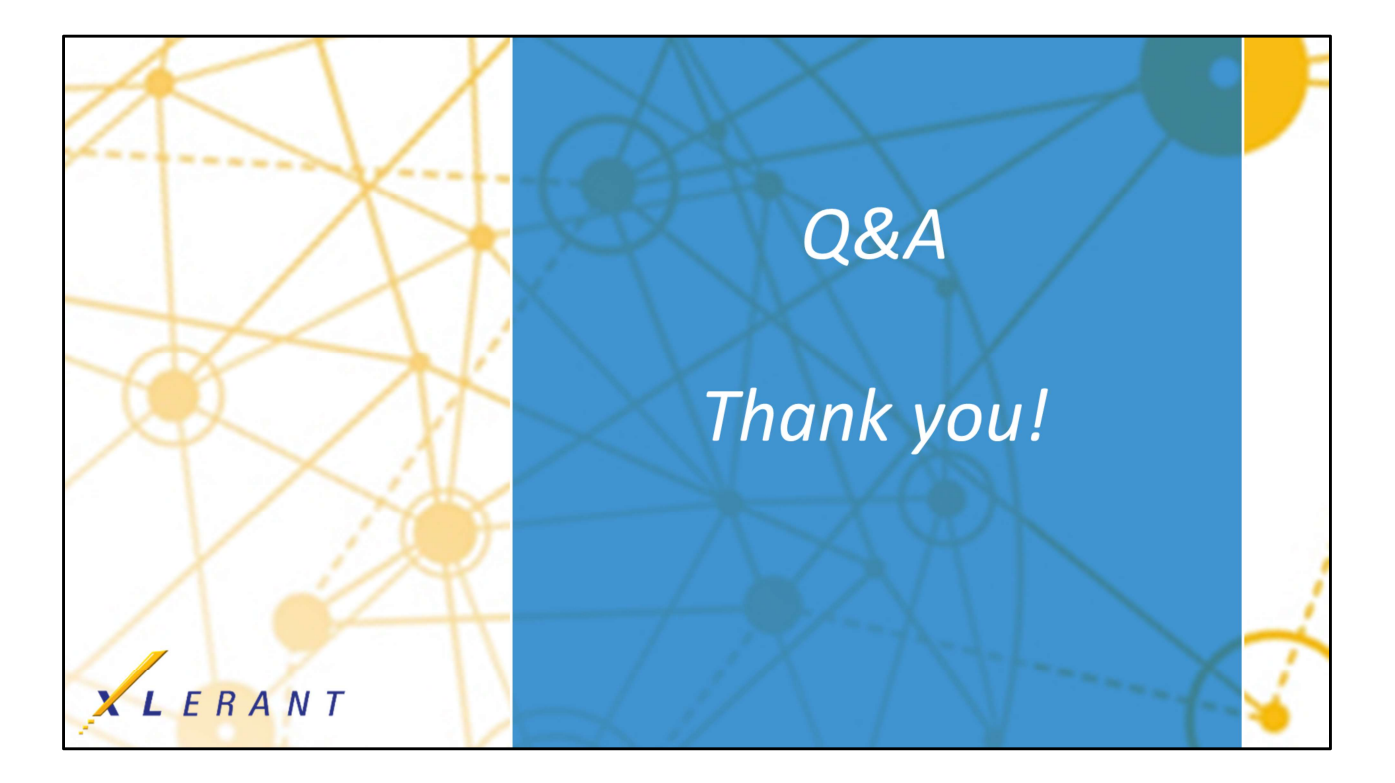